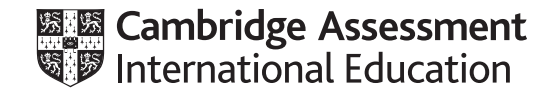

## **Cambridge IGCSE ™**

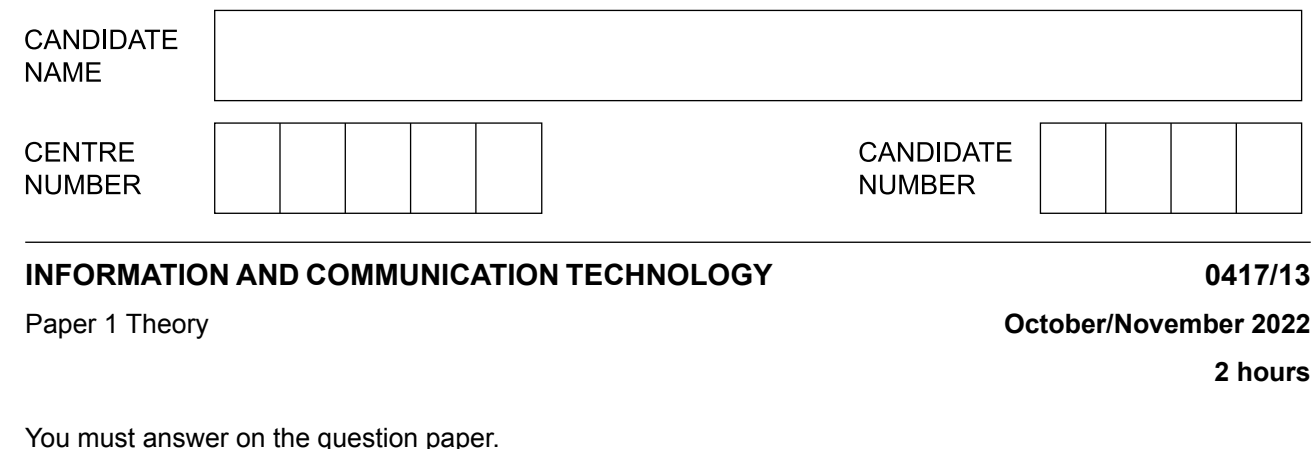

No additional materials are needed.

## **INSTRUCTIONS**

- **•** Answer **all** questions.
- **•** Use a black or dark blue pen.
- **•** Write your name, centre number and candidate number in the boxes at the top of the page.
- **•** Write your answer to each question in the space provided.
- **•** Do **not** use an erasable pen or correction fluid.
- **•** Do **not** write on any bar codes.
- **•** You may use an HB pencil for any diagrams, graphs or rough working.

## **INFORMATION**

- **•** The total mark for this paper is 100.
- **•** The number of marks for each question or part question is shown in brackets [ ].<br>• No marks will be awarded for using brand names of software packages or bardwa
- **•** No marks will be awarded for using brand names of software packages or hardware.

This document has **16** pages. Any blank pages are indicated.

**1** Complete the following sentences using the most appropriate words from the list.

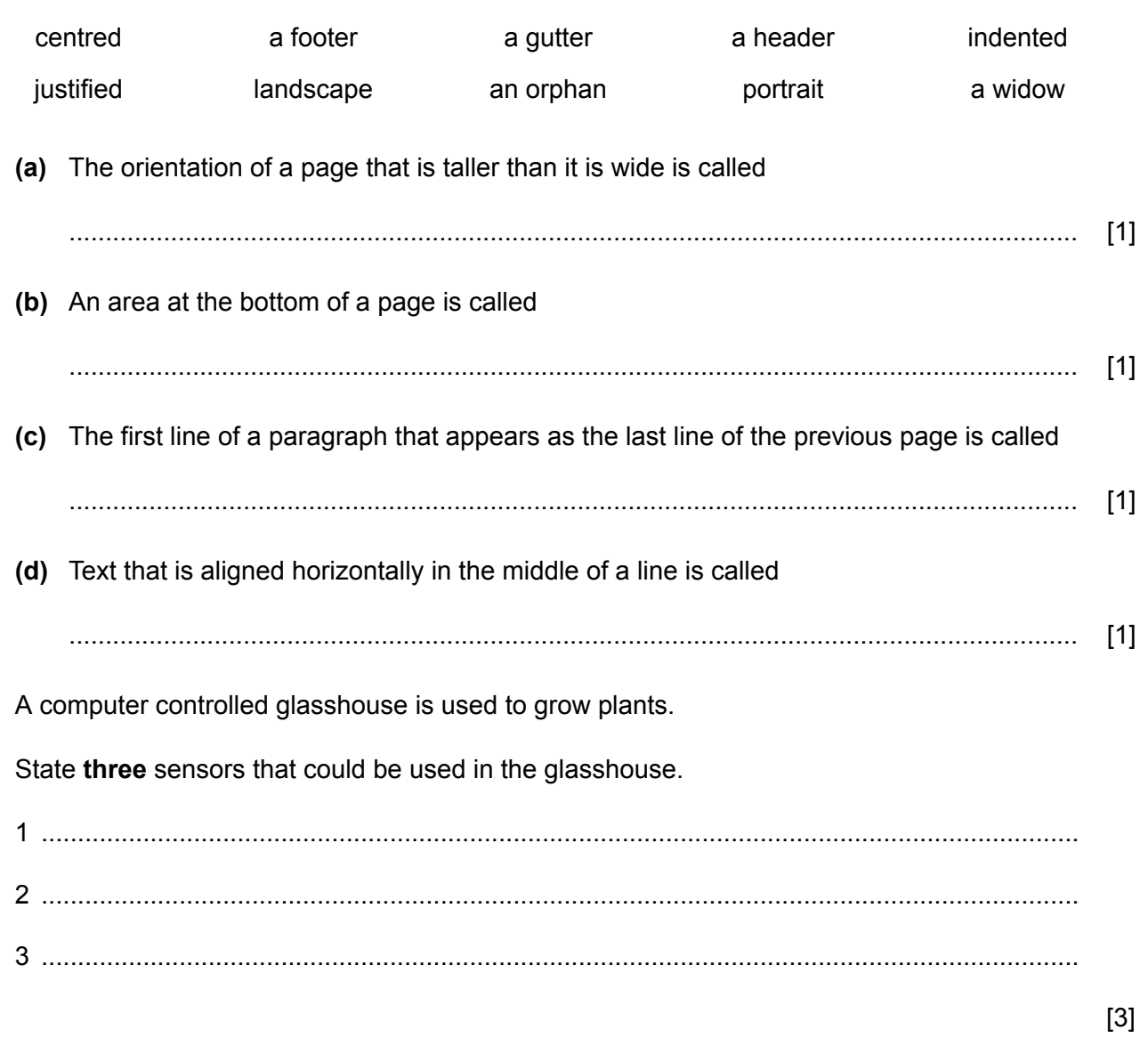

Circle **two** features of multimedia presentations which would **not** be found in a word processed document. **3**

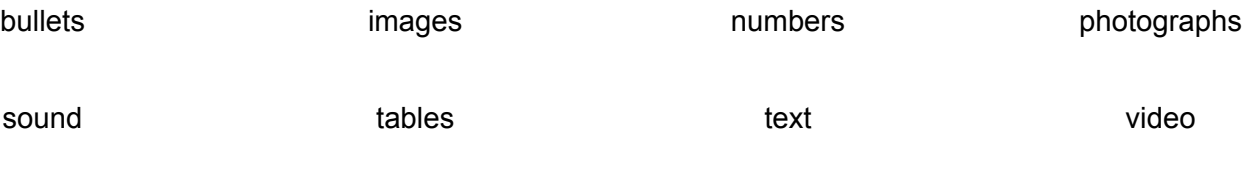

[2]

self-diagnose illnesses. (a) Write down the component within the expert system that matches the definition given. This component contains a database of facts.  $(i)$ (ii) This component carries out the reasoning of the expert system. (iii) This component allows the person to interact with the system. (b) Describe how an expert system is used to diagnose an illness. 

 $\overline{3}$ 

A person contacts an online medical website that uses an expert system to allow users to

[Turn over

- A restaurant uses a number of different types of software. These include control, measurement, spreadsheet and word processing software. **5**
	- **(a)** Tick (✓) the most appropriate piece of software to carry out the tasks shown.

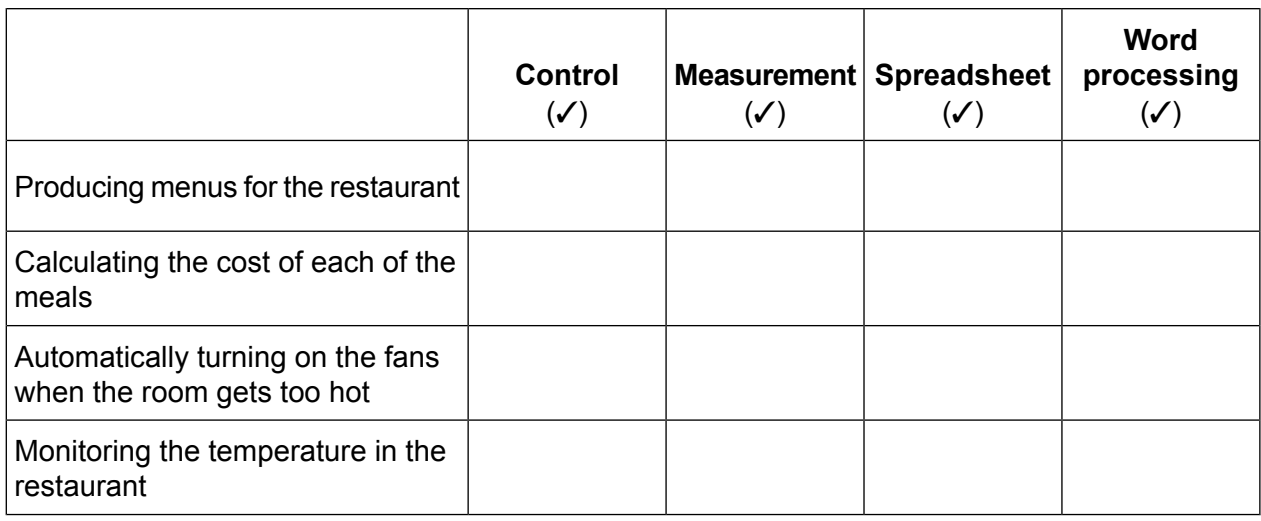

The restaurant owner is planning to upgrade the software used to book reservations. He has employed a systems analyst who is analysing the current system. The systems analyst can either send out questionnaires for staff to answer or observe staff working with the current system.

(b) Discuss the advantages and disadvantages of using questionnaires that staff answer rather than observing staff to gather information about the current system.

 $[2]$ 

 $[3]$ 

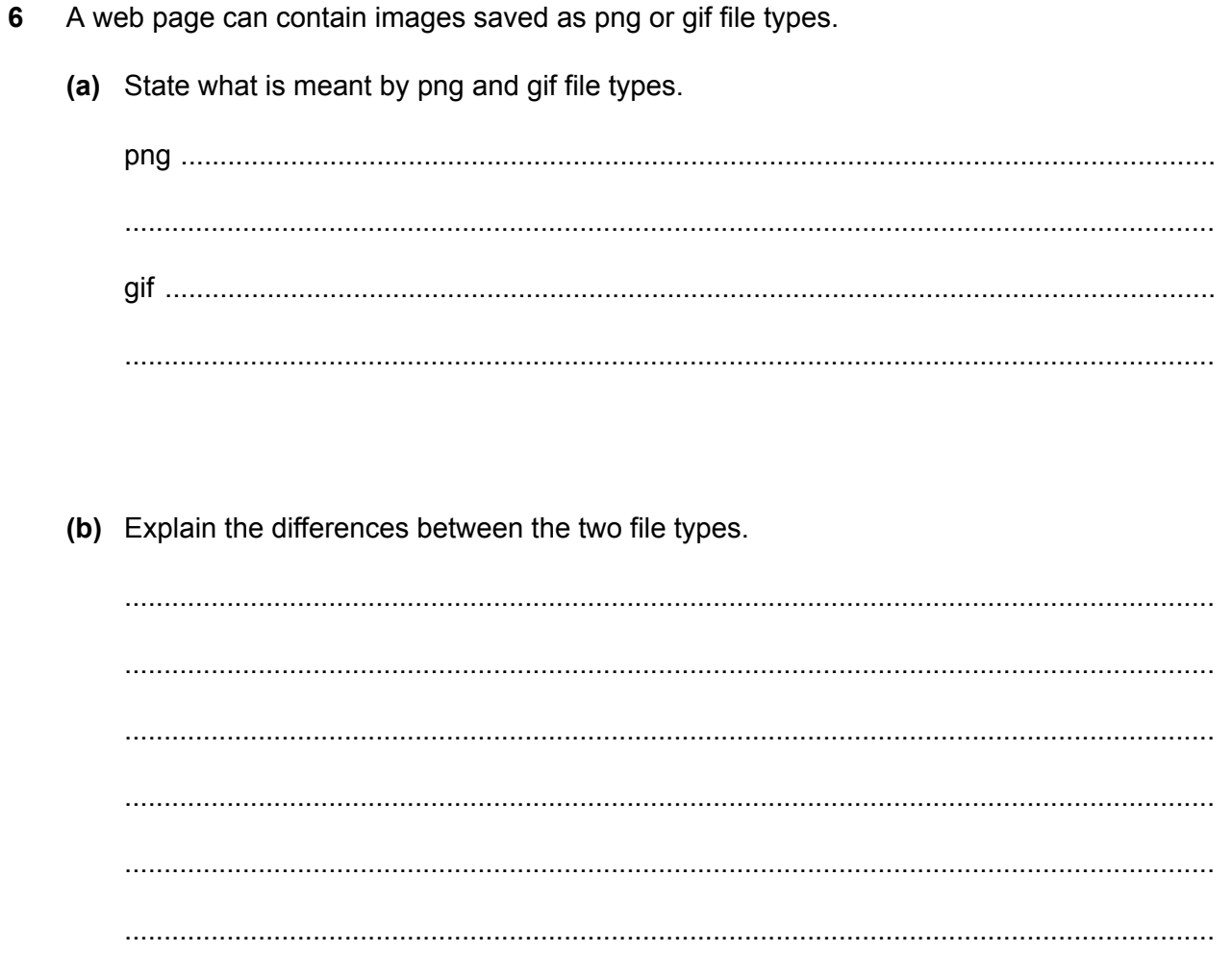

- A school librarian is setting up a database of all the revision books he has in stock. The school library sells revision books to students. The books range in value from \$1 to \$10 and are available either in electronic book type (E) or physical book type (P). **7**
	- The librarian is planning to set up a number of different types of validation rule for the fields **(a)** to check data entry. Write down the most appropriate field name from the table that could be used with each of the validation rules. Your answers must be different in each case.

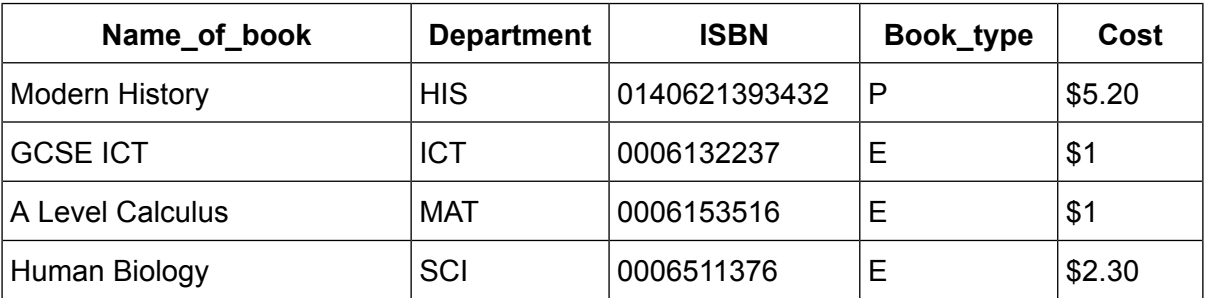

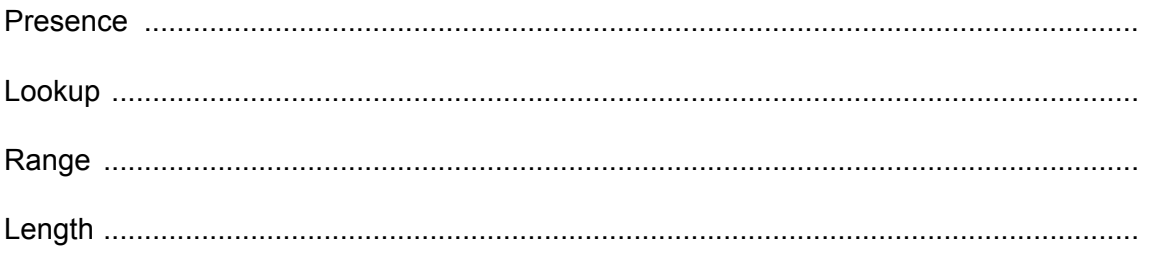

The librarian needs to set up a primary key field.

Write down the most appropriate field name from the table that could be used as a primary **(b)** key field.

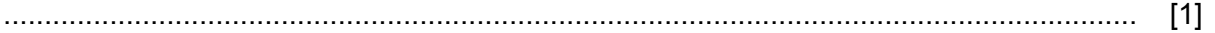

Most of the revision books are available in electronic book type as digital versions of the printed books. These are stored as interactive PDF files.

(c) Describe the benefits and drawbacks of using the digital versions.

- 8 An organisation has changed the way in which members of staff can enter the building. Previously they typed in a four-digit code on a key pad; now they use a device that reads a handprint.
	- (a) Discuss the effectiveness of using a handprint to enter the building rather than keying in a code

Handprint scans are an example of a biometric method to enter a building. (b) Give two other examples of biometric methods that could be used in this scenario.  $[2]$ 

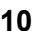

The use of email has replaced many forms of communication.  $\overline{9}$ 

Describe the constraints that you need to consider when writing and sending an email.

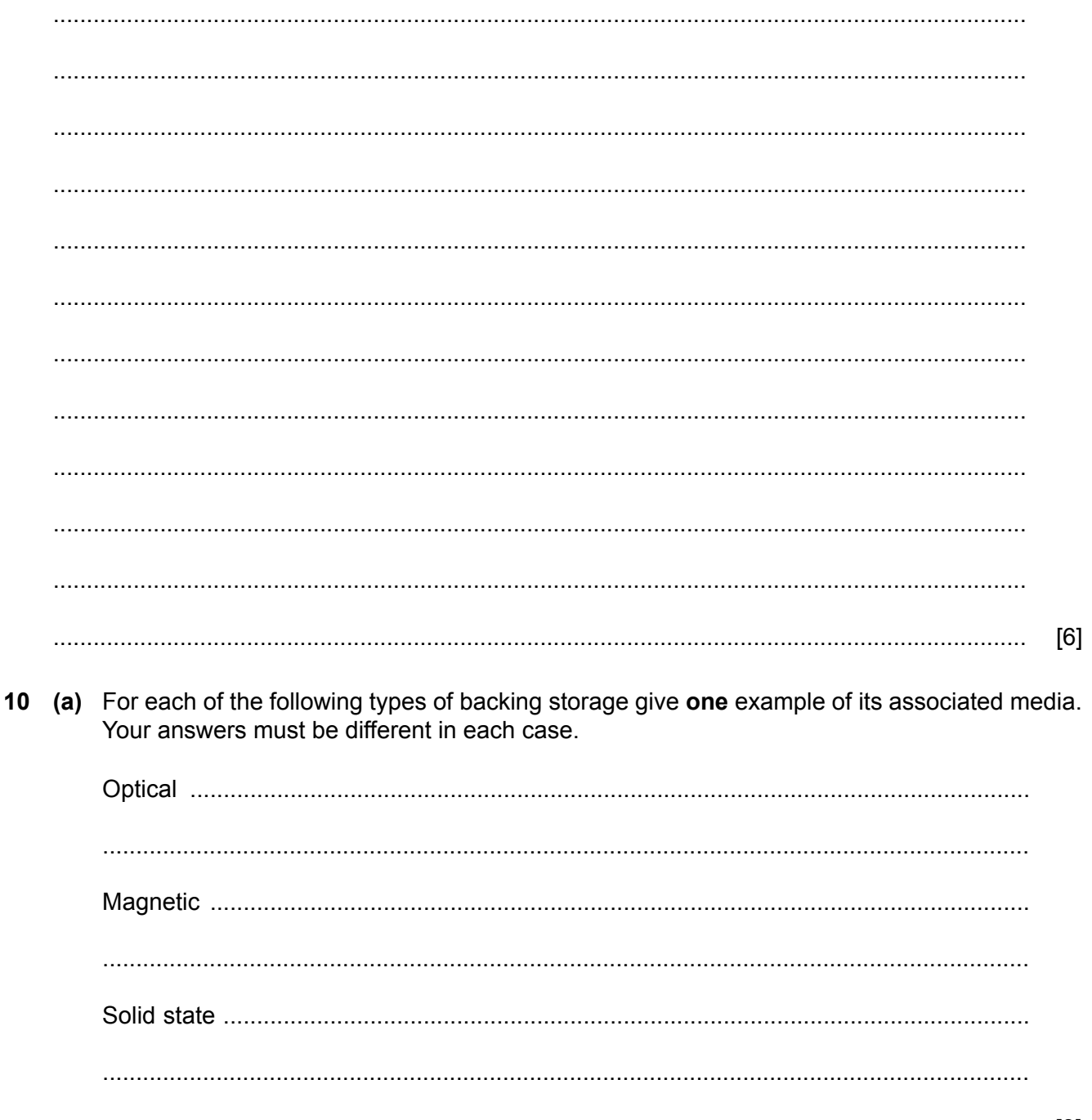

(b) Describe three differences between optical and magnetic backing storage.  $[3]$  $11$ A student is carrying out some research for school. (a) Explain two ways she could search for information on the World Wide Web (WWW).  $[2]$ (b) Explain the differences between the internet and the World Wide Web (WWW). 

12 The internet contains three web development layers. One layer is the content layer. This layer is used to enter the content of a web page structure.

 $12$ 

(a) Name and describe the other two web development layers.

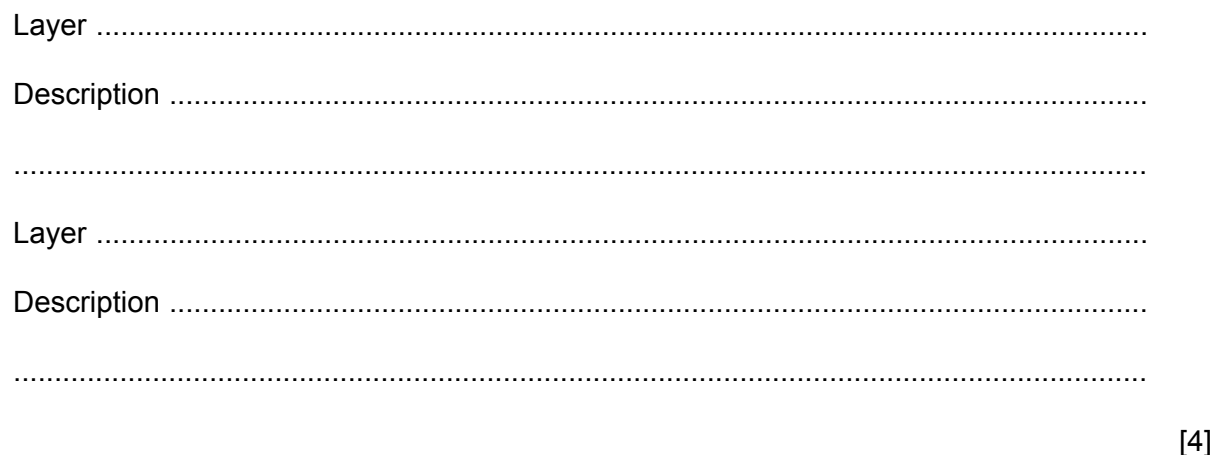

(b) Explain why tables can be used to structure elements within a web page.

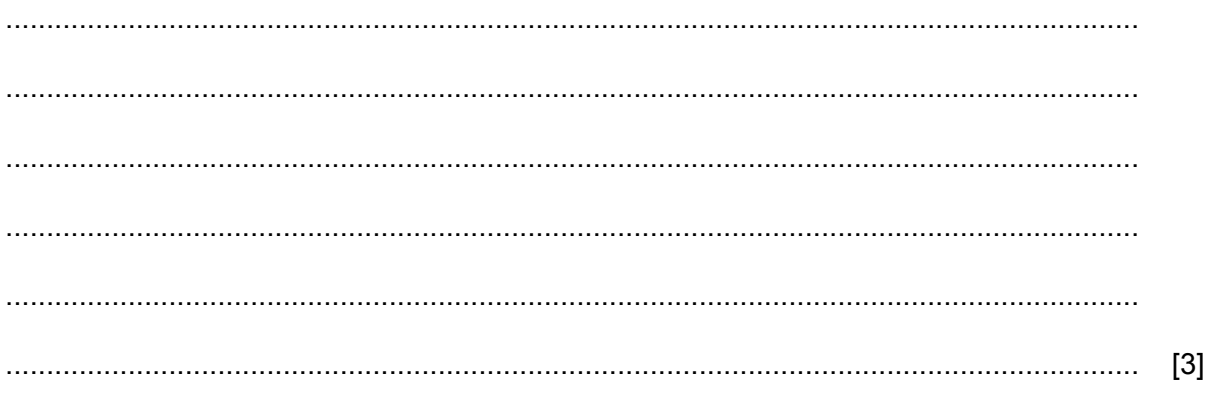

13 A teacher is concerned that students are playing online computer games at home without considering eSafety. The teacher is going to create a set of rules that he feels they should be following.

Write down a list of eSafety rules that he could include.

 $[6]$ 14 Explain why page, section and column breaks are used in documents. 

 $\lceil 3 \rceil$ 

- 15 An employee is carrying out work for her company at home. The work she is doing is confidential. She has been advised by her company to use encryption. She wishes to transfer some of this work to the office.
	- (a) Discuss two different methods she could use to transfer this work to the office. Include in your answer the advantages and disadvantages of each method.

(b) Describe what is meant by the term encryption and why it is used. 

[3] 

**(c)** Tick **(**✓**)** the most appropriate working pattern to match the following statements.

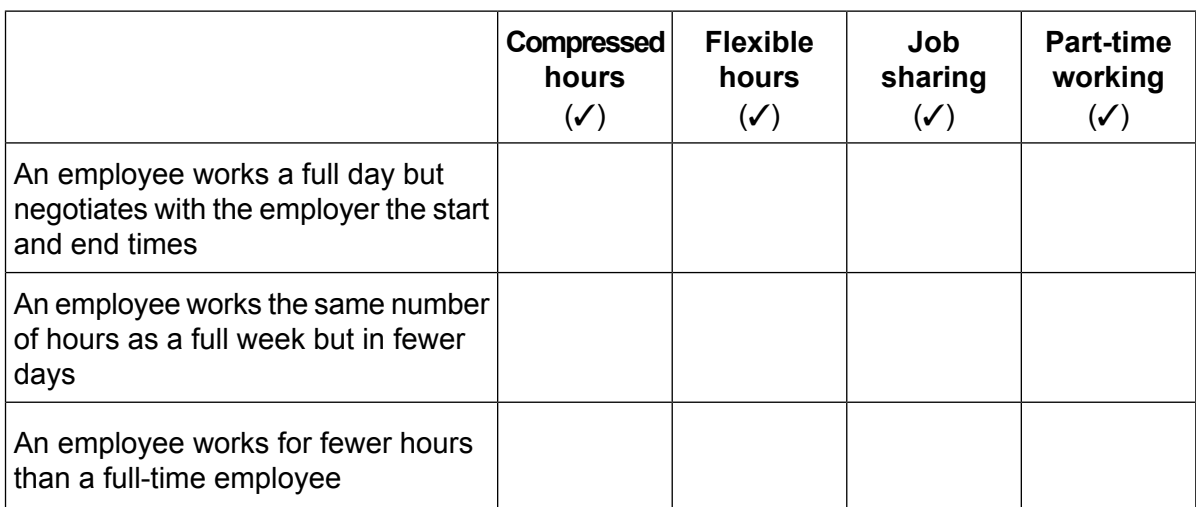

## **BLANK PAGE**

Permission to reproduce items where third-party owned material protected by copyright is included has been sought and cleared where possible. Every reasonable effort has been made by the publisher (UCLES) to trace copyright holders, but if any items requiring clearance have unwittingly been included, the publisher will be pleased to make amends at the earliest possible opportunity.

To avoid the issue of disclosure of answer-related information to candidates, all copyright acknowledgements are reproduced online in the Cambridge Assessment International Education Copyright Acknowledgements Booklet. This is produced for each series of examinations and is freely available to download at www.cambridgeinternational.org after the live examination series.

Cambridge Assessment International Education is part of Cambridge Assessment. Cambridge Assessment is the brand name of the University of Cambridge Local Examinations Syndicate (UCLES), which is a department of the University of Cambridge.